## **AVIS DE DÉPÔT D'UN MÉMOIRE DE MAÎTRISE**

*Prière d'écrire en caractères d'imprimerie* 

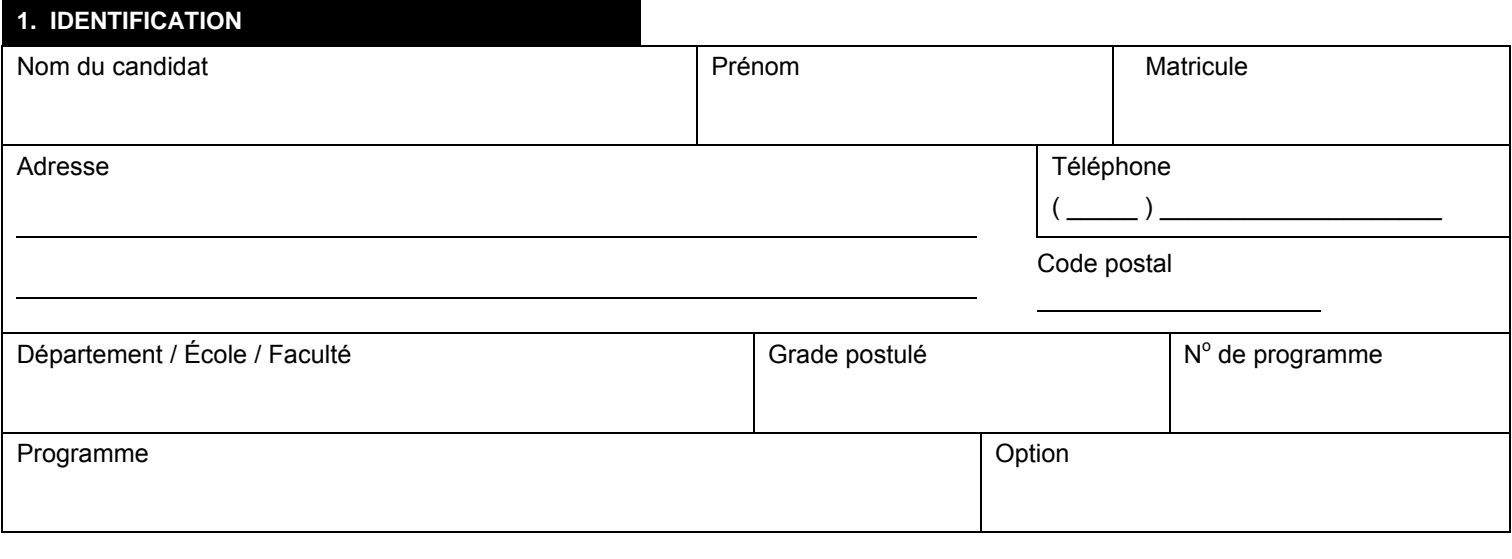

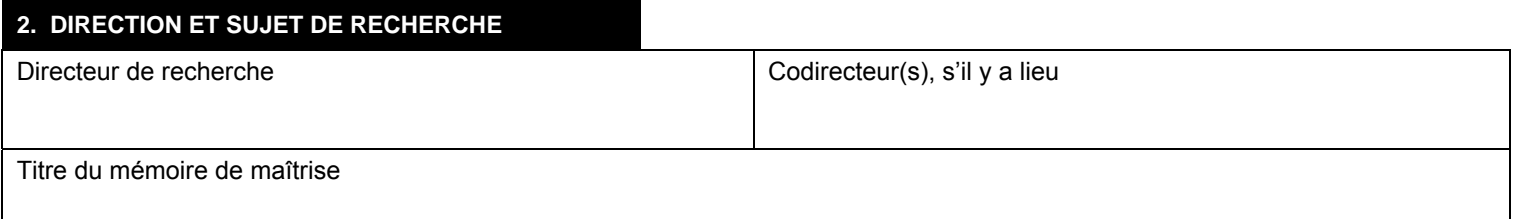

## **3. DÉPÔT**

J'avise la faculté que je déposerai, au Secrétariat de mon unité, les exemplaires requis de mon mémoire de maîtrise vers le :

Date prévue du dépôt du mémoire de maîtrise

- **Le directeur de recherche doit être informé au préalable de l'envoi de l'avis de dépôt du mémoire de maîtrise à l'unité, soit au plus tard à la date de signature du présent formulaire.**
- Ce formulaire doit être complété par le candidat deux mois avant le dépôt du mémoire de maîtrise.
- Le candidat conserve une copie, remet une copie à son directeur de recherche et envoie l'**original du formulaire à l'attention de son unité académique** (département ou faculté) à l'adresse C.P. 6128, Succursale Centre-ville, Montréal (Québec) H3C 3J7.
- Conformément au règlement pédagogique de la FESP, article 89, le mémoire de maîtrise doit être conforme aux normes et directives de la Faculté des études supérieures et postdoctorales concernant la rédaction et la présentation des mémoires publiées dans la dernière édition du *Guide de présentation et d'évaluation des mémoires et des thèses*.

*Signature du candidat Date* 

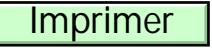

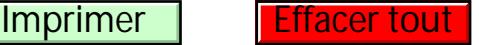